# **Master of Music in Film Scoring Rig Requirements**

The general rig requirements for the Master of Music in Film Scoring are outlined in this document. Note that each individual course may have **additional requirements (or exceptions) listed in the Course-Specific Requirements**.

You can find special deals on several products through the **[Student](https://online.berklee.edu/deals) Deals** page. The Course-Specific Requirements page in the *Getting Started* section may also contain deals exclusive to that course.

Your **COMPUTER** must be powerful enough to run your chosen software and large orchestral film scoring sessions smoothly. We recommend at least **32GB of RAM**, Solid State Drives (**SSDs**), and a recent **Intel i7** processor or better.

#### **HARDWARE**

- **MIDI controller**, with a minimum of 49 keys, mod wheel, and other MIDI CC knobs/faders, such as:
	- o Novation Launchkey 49
	- Nektar Impact LX49+
- **Professional quality mixing headphones**, suitable for orchestral mockup production and mixing.
	- *Recommended:* Sennheiser HD600 or better
	- *Minimum:* Audio-Technica ATH-M50x
- **Professional quality studio monitor speakers (pair)**
	- *Recommended:* JBL 308P or better
	- *Minimum:* JBL 305P

**Note:** Some courses will require *either* headphones *or* monitors, but having *both* is highly recommended for the entire program.

● **Audio interface**, for the purpose of driving your monitors (or high-impedance headphones).

#### **SOFTWARE**

### **● Digital Audio Workstation (DAW)**

- Avid Pro Tools version 2018.12 or higher is a *hard requirement* for OCOMP-588, 599, and 637.
- One of the following as your primary DAW for composing and sequencing is *required*:
	- Steinberg Cubase Pro or Nuendo
	- Apple Logic Pro X (*Mac only*)
	- MOTU Digital Performer
	- Reaper
	- (Avid Pro Tools)

**Note:** While Pro Tools *can* serve as your single primary DAW for the program, we recommend having an additional DAW from the above list for sequencing. Cubase or Logic are highly recommended.

- **● Notation software,** one of the following:
	- Steinberg Dorico Pro
	- Avid Sibelius | Ultimate
	- MakeMusic Finale (full version)
- **● High-quality algorithmic reverb**, such as:
	- iZotope Exponential Audio R4 or Symphony
	- Lexicon Native PCM Reverb Bundle
	- ValhallaDSP Room
	- Note: Altiverb or LiquidSonics Seventh Heaven Pro (both convolution reverbs) could be used in lieu of an algorithmic reverb.
- **● Sample libraries,** as listed on the next page. You may choose to start the program with the more affordable Option 1 listed below, and then build your collection from there as you go.

Contact Support at [support@online.berklee.edu](mailto:support@online.berklee.edu) for any questions.

## **Orchestral Sample Libraries Requirement**

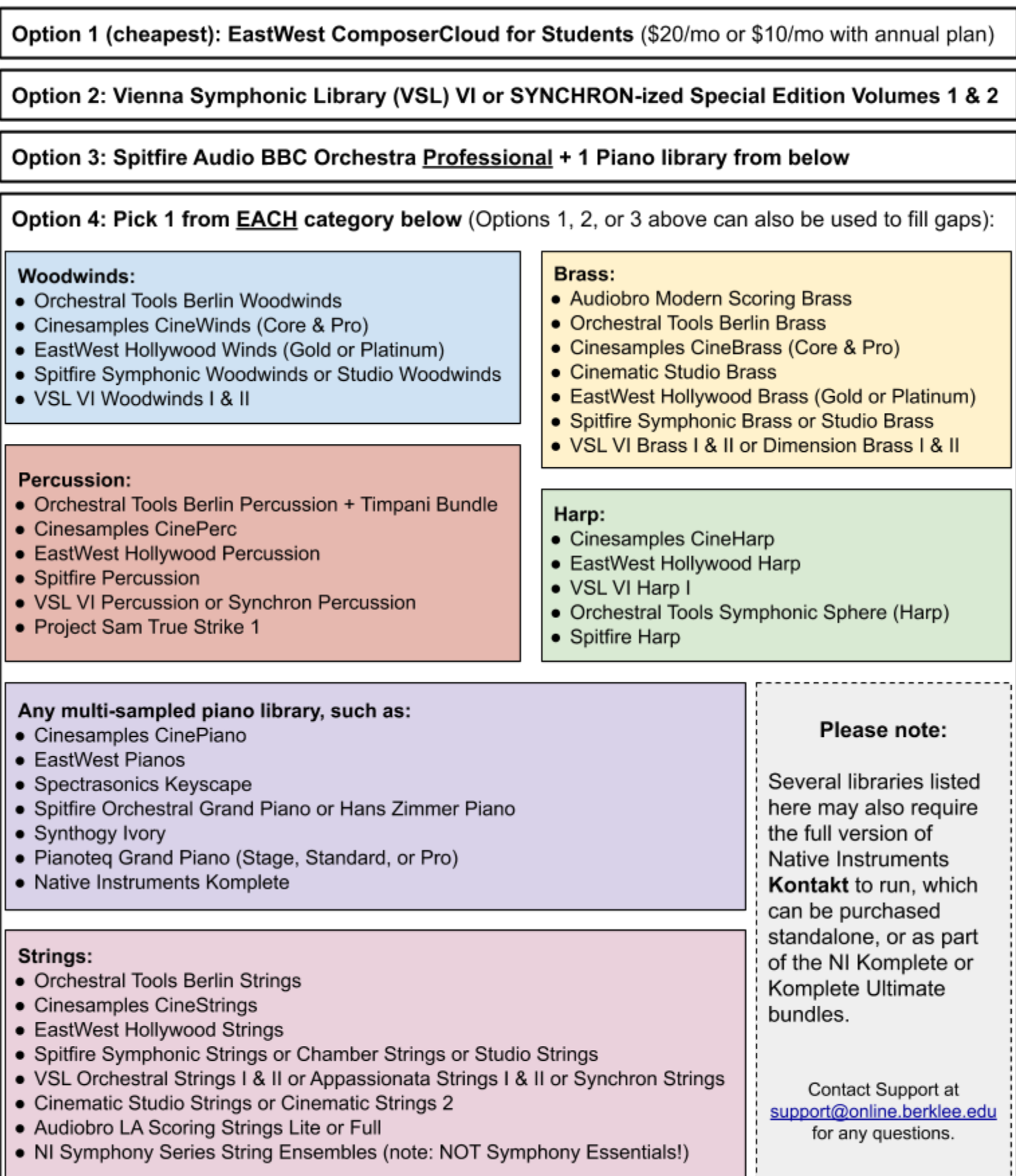

**Note:** We recommend storing sample library content in a secondary or external SSD (especially if not using a more complicated network solution, such as Vienna Ensemble Pro, to host and manage your samples).